## Microsoft Visual Basic 2017 for Windows Web and Database Applications Comprehensive 1st Edi

| Name:                       |                                | Class:                    | Date:       |
|-----------------------------|--------------------------------|---------------------------|-------------|
|                             | luction to Visual Basic 201    |                           |             |
| 1. A is an inpu             | it device.                     |                           |             |
| a. scanner                  |                                |                           |             |
| b. keyboard                 |                                |                           |             |
| c. digital came             | a                              |                           |             |
| d. printer                  |                                |                           |             |
| ANSWER:                     | a, b, c                        |                           |             |
| POINTS:                     | 1                              |                           |             |
| REFERENCES:                 | 3                              |                           |             |
| QUESTION TYPE:              | Multiple Response              |                           |             |
| 2. An application m         | ight allow data to be entered  | with a                    |             |
| a. scanner                  |                                |                           |             |
| b. mouse                    |                                |                           |             |
| c. digital came             |                                |                           |             |
| d. video camera             | 1                              |                           |             |
| ANSWER:                     | a, b, c, d                     |                           |             |
| POINTS:                     | 1                              |                           |             |
| REFERENCES:                 | 9                              |                           |             |
| QUESTION TYPE:              | Multiple Response              |                           |             |
| 3. A is an outp             | out device.                    |                           |             |
| a. mouse                    |                                |                           |             |
| b. smartphone               | screen                         |                           |             |
| c. keyboard                 |                                |                           |             |
| d. printer                  |                                |                           |             |
| ANSWER:                     | b, d                           |                           |             |
| POINTS:                     | 1                              |                           |             |
| REFERENCES:                 | 9                              |                           |             |
| QUESTION TYPE:              | Multiple Response              |                           |             |
| a. scanning<br>b. retrieval | ollection of data organized in | a manner that allows of t | that data.  |
| c. access                   |                                |                           |             |
| d. use                      |                                |                           |             |
|                             | b, c, d                        |                           |             |
| POINTS:                     | 1                              |                           |             |
| REFERENCES:                 | 16                             |                           |             |
| QUESTION TYPE:              | Multiple Response              |                           |             |
| -                           | -                              | s are found on the Standa | rd toolbar. |
| a. Open Projec              | ţ                              |                           |             |
| b. Cut                      |                                |                           |             |

Cengage Learning Testing, Powered by Cognero

| c. Save        |                   |
|----------------|-------------------|
| d. Paste       |                   |
| ANSWER:        | a, b, c, d        |
| POINTS:        | 1                 |
| REFERENCES:    | 17                |
| QUESTION TYPE: | Multiple Response |

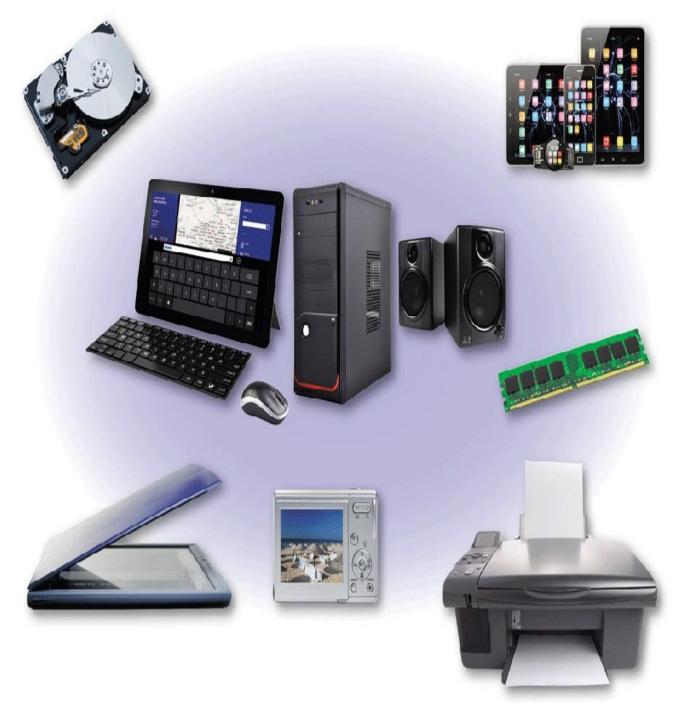

6. As shown in the accompanying figure, \_\_\_\_\_ the physical equipment associated with a computer.

a. computer hardware is

b. computer software is

c. computer programs are

d. computer cables are

ANSWER:aPOINTS:1REFERENCES:3QUESTION TYPE:Multiple ChoicePREFACE NAME:VB0102

7. Both the program and the data must be placed in the \_\_\_\_\_ of computers like the system unit shown in the accompanying figure in order for the computer to perform activities as directed by the program.

a. read only memory (ROM)

b. central processing unit (CPU)

c. CD-ROM

d. random access memory (RAM)

ANSWER:dPOINTS:1REFERENCES:4QUESTION TYPE:Multiple ChoicePREFACE NAME:VB0102

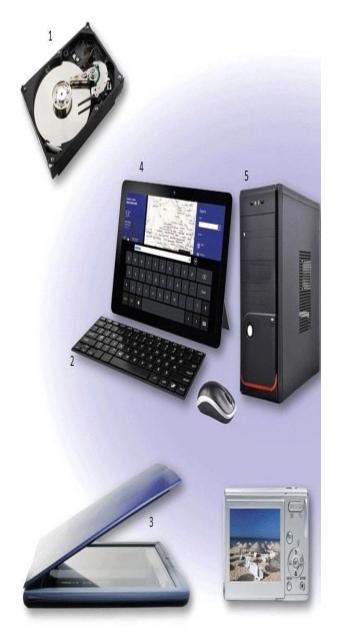

8. Which item in the accompanying figure is a storage device?

| a. 1        |   |
|-------------|---|
| b. 2        |   |
| c. 3        |   |
| d. 4        |   |
| ANSWER:     | a |
| POINTS:     | 1 |
| REFERENCES: | 3 |

Cengage Learning Testing, Powered by Cognero

\_\_\_\_\_

# Chapter 01: Introduction to Visual Basic 2015 Programming

*QUESTION TYPE:* Multiple Choice *PREFACE NAME:* VB0102a

9. Which item in the accompanying figure is an input device?

a. 1 b. 2 c. 3 d. 4 ANSWER: b POINTS: 1 REFERENCES: 3 QUESTION TYPE: Multiple Choice PREFACE NAME: VB0102a

10. Which item in the accompanying figure is a processing device?

a. 1 b. 2 c. 3 d. 5 ANSWER: d POINTS: 1 REFERENCES: 3 QUESTION TYPE: Multiple Choice PREFACE NAME: VB0102a

11. In which order do most programs follow these general steps?

- a. process data, accept input data, create output data
- b. create output data, accept input data, process data
- c. accept input data, process data, create output data

d. accept input data, create output data, process data

ANSWER:cPOINTS:1REFERENCES:4QUESTION TYPE:Multiple ChoicePREFACE NAME:VB0102a

12. Data is said to be \_\_\_\_\_ if it remains available after the computer power is turned off.

- a. persistent
- b. volatile
- c. fragmented
- d. temporary

ANSWER:

POINTS:

a

1

REFERENCES:4QUESTION TYPE:Multiple ChoicePREFACE NAME:VB0102a

13. Most Visual Basic 2015 programs are \_\_\_\_\_ programs that communicate with the user through a graphical user interface (GUI).

a. GUI-based b. indexed

c. event-driven

d. persistent

ANSWER:cPOINTS:1REFERENCES:6QUESTION TYPE:Multiple ChoicePREFACE NAME:VB0102a

| - | Account Balance 🗕 🗖 🗙 |
|---|-----------------------|
|   | Account Number        |
|   | Account Balance       |
|   | Reset Window          |

14. As shown in the accompanying figure, a(n) \_\_\_\_\_ consists of a window containing a variety of objects that can be displayed on various devices.

| b               |
|-----------------|
| 1               |
| 6               |
| Multiple Choice |
| VB0106          |
|                 |

15. Tapping or clicking a button like the one labeled Reset Window in the accompanying figure when a Visual Basic program is running triggers a(n) \_\_\_\_\_.

| a. index                               |                                       |
|----------------------------------------|---------------------------------------|
| b. radical                             |                                       |
| c. baseline                            |                                       |
| d. event                               |                                       |
| ANSWER:                                | d                                     |
| POINTS:                                | 1                                     |
| REFERENCES:                            | 6                                     |
| QUESTION TYPE:                         | Multiple Choice                       |
| PREFACE NAME:                          | VB0106                                |
| 16. Users employ G<br>a. select option | e e e e e e e e e e e e e e e e e e e |
| b. enter data                          |                                       |
| c. cause events                        | to occur                              |
| d. all of the abo                      | ove                                   |
| ANSWER:                                | d                                     |
| POINTS:                                | 1                                     |
| REFERENCES:                            | 6                                     |

**QUESTION TYPE:** Multiple Choice

17. Addition and subtraction are considered to be \_\_\_\_\_ operations performed by a computer.

| a. input       |                 |
|----------------|-----------------|
| b. comparing   |                 |
| c. arithmetic  |                 |
| d. output      |                 |
| ANSWER:        | c               |
| POINTS:        | 1               |
| REFERENCES:    | 10              |
| QUESTION TYPE: | Multiple Choice |

18. It is the ability of a computer to perform \_\_\_\_\_ operations that separates it from other types of calculating devices.

| a. arithmetic  |                 |
|----------------|-----------------|
| b. input       |                 |
| c. logical     |                 |
| d. output      |                 |
| ANSWER:        | c               |
| POINTS:        | 1               |
| REFERENCES:    | 11              |
| QUESTION TYPE: | Multiple Choice |
|                |                 |

19. A computer uses \_\_\_\_\_ operations to compare two values to see if they are equal to each other.

a. arithmetic

b. logical

c. grouping d. sorting ANSWER: b POINTS: 1 REFERENCES: 12 QUESTION TYPE: Multiple Choice

20. A program can direct a computer to take alternative actions based on the results of \_\_\_\_\_ comparisons.

- a. arithmetic
- b. grouping
- c. logical
- d. sorting

ANSWER:cPOINTS:1REFERENCES:12

QUESTION TYPE: Multiple Choice

21. A \_\_\_\_\_ is a collection of data organized in a manner that allows access, retrieval, and use of that data.

a. fileb. folderc. program

d. databaseANSWER:dPOINTS:1REFERENCES:16

QUESTION TYPE: Multiple Choice

22. The \_\_\_\_\_ of a programming language is the set of usage rules for that language.

a. logic b. semantics c. syntax d. GUI ANSWER: c POINTS: 1 REFERENCES: 16 QUESTION TYPE: Multiple Choice

23. A(n) \_\_\_\_\_ is a set of services and tools that enable a developer to code, test, and implement a single program or series of programs that comprise an application.

a. integrated development environment (IDE)

- b. graphical user interface (GUI)
- c. development studio
- d. Microsoft Intermediate Language (MSIL)

ANSWER:aPOINTS:1REFERENCES:17QUESTION TYPE:Multiple Choice

24. In the Visual Studio IDE, the \_\_\_\_\_ identifies the window and the application open in the window.

a. title bar

b. menu bar

c. index bar

d. property

ANSWER:

POINTS:

*REFERENCES:* 17

*QUESTION TYPE:* Multiple Choice

а

1

25. The \_\_\_\_\_ contains a list of commands that allow you to create, edit, save, print, test, and run a Visual Basic program. a. menu bar

b. toolbar

c. Toolbox

d. Properties window

ANSWER: a POINTS: 1

*REFERENCES:* 17

QUESTION TYPE: Multiple Choice

26. The \_\_\_\_\_ of Visual Studio 2015 contains buttons for commands that are frequently used, such as Open Project, Save, Cut, Copy, Paste, and Undo.

a. menu bar b. Standard toolbar

c. Toolbox

d. Properties window

ANSWER:bPOINTS:1REFERENCES:17

QUESTION TYPE: Multiple Choice

27. The \_\_\_\_\_ contains the .NET components that you can use to develop the GUI for a program.

a. menu bar

b. toolbar

c. Toolbox

d. Properties window

ANSWER: c POINTS: 1

\_\_\_\_\_

#### Chapter 01: Introduction to Visual Basic 2015 Programming

*REFERENCES:* 18 *QUESTION TYPE:* Multiple Choice

28. Each control has \_\_\_\_\_.
a. indices
b. properties
c. IDEs
d. tools

ANSWER: b
POINTS: 1
REFERENCES: 18
QUESTION TYPE: Multiple Choice

29. A button or a text box are examples of objects, also called \_\_\_\_\_, that are a visible part of the GUI.

a. indices b. classes c. libraries d. controls ANSWER: d POINTS: 1 REFERENCES: 18 QUESTION TYPE: Multiple Choice

30. A \_\_\_\_\_ is an item that is a visible part of a GUI.

- a. property
- b. control
- c. class

d. library

ANSWER: b POINTS: 1

*REFERENCES:* 18 *QUESTION TYPE:* Multiple Choice

31. \_\_\_\_\_ are the characteristics of objects in Visual Basic.

- a. Methods
- b. Function
- c. Identifiers
- d. Properties

ANSWER:dPOINTS:1REFERENCES:18QUESTION TYPE:Multiple Choice

32. The characteristics of GUI controls such as buttons and text boxes can be set using the \_\_\_\_\_ window in the Visual Studio IDE.

a. Characteristics

b. Attributes

c. Properties

d. Values

ANSWER: c POINTS: 1 REFERENCES: 18

**OUESTION TYPE:** Multiple Choice

33. All of the following are Visual Studio Express 2015 products EXCEPT \_\_\_\_\_.

- a. Express for Web
- b. Express for iPhone

c. Express for Windows Desktop

d. Team Foundation Server Express

ANSWER:bPOINTS:1REFERENCES:18

QUESTION TYPE: Multiple Choice

34. \_\_\_\_\_ is a language that can be used in Visual Studio.

a. Fortran b. Visual F# c. Lisp d. COBOL ANSWER: b POINTS: 1 REFERENCES: 19 OUESTION TYPE: Multiple Choice

35. One of the most widely used programming languages in the world is \_\_\_\_\_.

a. Pascal b. BASIC c. Fortran d. Visual Basic ANSWER: d POINTS: 1 REFERENCES: 19 QUESTION TYPE: Multiple Choice

36. The \_\_\_\_\_ provides tools and processes developers can use to produce and run programs. a. SQL Server Set

| bNET Frame           | work            |
|----------------------|-----------------|
| c. Java Toolkit      |                 |
| d. both A and E      | 3               |
| ANSWER:              | b               |
| POINTS:              | 1               |
| REFERENCES:          | 20              |
| QUESTION TYPE:       | Multiple Choice |
| a. RAM<br>b. ADO.NET | a<br>1<br>20    |

38. A class \_\_\_\_\_ is a collection of classes that can be made available for developers to use.

- a. glossary
- b. library
- c. index
- d. roster

ANSWER:bPOINTS:1REFERENCES:21

QUESTION TYPE: Multiple Choice

39. The process of \_\_\_\_\_ is used to create an object from a class.

a. initialization

- b. instantiation
- c. objectification

d. classification

ANSWER: b

POINTS: 1

*REFERENCES:* 21

QUESTION TYPE: Multiple Choice

40. A set of prewritten classes called \_\_\_\_\_ allows you to access data stored in a database, for example.

- a. ADO.NET
- b. ASP.NET
- c. RAD
- d. CLR

с

Name:

#### **Chapter 01: Introduction to Visual Basic 2015 Programming**

ANSWER:aPOINTS:1REFERENCES:22QUESTION TYPE:Multiple Choice

41. The process of using prebuilt classes to make application development faster, easier, and more reliable is called \_\_\_\_\_.

| a. RAD         |                 |
|----------------|-----------------|
| b. CAD         |                 |
| c. ARD         |                 |
| d. CLR         |                 |
| ANSWER:        | a               |
| POINTS:        | 1               |
| REFERENCES:    | 22              |
| QUESTION TYPE: | Multiple Choice |

42. \_\_\_\_\_ computing is the connection of remote servers hosted on the Internet to store and process data, instead of storing the information locally on a personal computer or device.

a. Distance

b. Intangible

- c. Indexed
- d. Cloud

ANSWER:dPOINTS:1REFERENCES:23QUESTION TYPE:Multiple Choice

43. Translating programming statements into instructions that can be understood by the electronics of the computer is accomplished by a process called program \_\_\_\_\_.

a. instantiation b. compilation c. factoring d. indexing ANSWER: b POINTS: 1 REFERENCES: 23 QUESTION TYPE: Multiple Choice

44. The \_\_\_\_\_ reads the MSIL code and causes the instructions within the program to be executed.

| a. CAD  |  |
|---------|--|
| b. RAD  |  |
| c. CLR  |  |
| d. ARD  |  |
| ANSWER: |  |

POINTS:1REFERENCES:24QUESTION TYPE:Multiple Choice

45. A Web application runs on a web server and produces \_\_\_\_\_ code that is downloaded to a client computer.

| a. XML         |                 |
|----------------|-----------------|
| b. SQL         |                 |
| c. HTML5       |                 |
| d. HTTP        |                 |
| ANSWER:        | c               |
| POINTS:        | 1               |
| REFERENCES:    | 26              |
| QUESTION TYPE: | Multiple Choice |

46. A computer program on a mobile device or Windows 8 or Windows 10 computer is also called an app.

| a. True        |              |
|----------------|--------------|
| b. False       |              |
| ANSWER:        | True         |
| POINTS:        | 1            |
| REFERENCES:    | 2            |
| QUESTION TYPE: | True / False |

47. Computer hardware will perform its tasks automatically, regardless of whether a software program is running or not. a. True

| b. False       |              |
|----------------|--------------|
| ANSWER:        | False        |
| POINTS:        | 1            |
| REFERENCES:    | 3            |
| QUESTION TYPE: | True / False |

48. Many computer programs perform the following general steps: first accept input, then write output, and finally process the data, in that order.

a. True b. False ANSWER: False POINTS: 1 REFERENCES: 4 QUESTION TYPE: True / False

49. Saving, or storing, data refers to placing the data or software electronically on a storage medium.

| a. True                |                        |
|------------------------|------------------------|
| b. False               |                        |
| ANSWER:                | True                   |
| POINTS:                | 1                      |
| Cengage Learning Testi | ng, Powered by Cognero |

#### *REFERENCES*: 4 QUESTION TYPE: True / False

50. In order for the computer to execute a program, both the program and the data must be placed in the computer's random access memory (RAM).

| a. True        |              |
|----------------|--------------|
| b. False       |              |
| ANSWER:        | True         |
| POINTS:        | 1            |
| REFERENCES:    | 4            |
| QUESTION TYPE: | True / False |

51. Computer programs can be written in standard English.

| a. True        |              |
|----------------|--------------|
| b. False       |              |
| ANSWER:        | False        |
| POINTS:        | 1            |
| REFERENCES:    | 5            |
| QUESTION TYPE: | True / False |

52. A programming language is a set of words and symbols that can be interpreted by special computer software to create instructions that can be executed by a computer.

| a. True        |              |
|----------------|--------------|
| b. False       |              |
| ANSWER:        | True         |
| POINTS:        | 1            |
| REFERENCES:    | 5            |
| QUESTION TYPE: | True / False |

53. A graphical user interface (GUI) is a special device for communicating with a user.

| a. True        |              |
|----------------|--------------|
| b. False       |              |
| ANSWER:        | False        |
| POINTS:        | 1            |
| REFERENCES:    | 6            |
| QUESTION TYPE: | True / False |

54. Tapping or clicking a button on a program screen causes an event to occur.

| True         |
|--------------|
| 1            |
| 6            |
| True / False |
|              |

Name:

# Chapter 01: Introduction to Visual Basic 2015 Programming

55. A computer program can perform addition, subtraction, multiplication, and division operations on numeric data.

Class:

| a. True     |      |
|-------------|------|
| b. False    |      |
| ANSWER:     | True |
| POINTS:     | 1    |
| REFERENCES: | 10   |
|             |      |

QUESTION TYPE: True / False

56. Computers can compare numbers, letters of the alphabet, and special characters.

| a. True               |              |
|-----------------------|--------------|
| b. False              |              |
| ANSWER:               | True         |
| POINTS:               | 1            |
| REFERENCES:           | 11           |
| <i>QUESTION TYPE:</i> | True / False |

57. A logical operation can be used to determine if two values are equal, if one value is greater than the other, or if one value is less than the other.

a. True b. False ANSWER: True POINTS: 1 REFERENCES: 12 QUESTION TYPE: True / False

58. If you write a computer program, and want to execute the same program many times without rewriting it each time, you must save the program on disk.

a. True b. False ANSWER: True POINTS: 1 REFERENCES: 15 QUESTION TYPE: True / False

59. A program can write data, but it cannot save data on disk.

| a. True        |              |
|----------------|--------------|
| b. False       |              |
| ANSWER:        | False        |
| POINTS:        | 1            |
| REFERENCES:    | 15           |
| QUESTION TYPE: | True / False |

60. Visual Basic 2015 is a programming language.

a. True b. False ANSWER: True POINTS: 1 REFERENCES: 16 QUESTION TYPE: True / False

61. Buttons for the .NET components used to develop the GUI are found on the Standard toolbar.

a. True b. False ANSWER: False POINTS: 1 REFERENCES: 18 QUESTION TYPE: True / False

62. The Solution Explorer contains the item you are currently developing.

a. True b. False ANSWER: False POINTS: 1 REFERENCES: 18 QUESTION TYPE: True / False

63. An object acts as a general template and a class is a specific item generated based on the object template.

a. True b. False ANSWER: False POINTS: 1 REFERENCES: 21 QUESTION TYPE: True / False

64. The .NET Framework 4.6 contains thousands of classes and many class libraries that can be used by Visual Basic developers.

a. True b. False ANSWER: True POINTS: 1 REFERENCES: 21 QUESTION TYPE: True / False

65. ADO.NET 4.6 allows a program to examine data from a database, but does not permit the program to update data in a database.

a. True

b. False

Cengage Learning Testing, Powered by Cognero

ANSWER:FalsePOINTS:1REFERENCES:22QUESTION TYPE:True / False

66. ADO.NET is not part of the .NET Framework 4.6.

a. True b. False ANSWER: False POINTS: 1 REFERENCES: 23 QUESTION TYPE: True / False

67. Almost all of the objects available in the .NET framework, such as buttons, text boxes, and picture boxes, are available in ASP.NET 5.

a. True b. False ANSWER: True POINTS: 1 REFERENCES: 23 QUESTION TYPE: True / False

68. The use of MSIL and CLR offer multiple benefits that provide speed and flexibility for both the development and execution environments of a program.

a. True b. False ANSWER: True POINTS: 1 REFERENCES: 25 OUESTION TYPE: True / False

69. After the compiling process is complete and a program is ready for execution, the MSIL reads the CLR in RAM in a form that allows the computer's CPU to execute the instructions in the program.

a. True b. False ANSWER: False POINTS: 1 REFERENCES: 25 QUESTION TYPE: True / False

70. Utmost among the benefits offered by MSIL and CLR is that a program written using Visual Studio 2015 and compiled into MSIL can be executed on any computer using any operating system, as long as .NET Framework 4.6 is available on the computer.

a. True

b. False ANSWER: True POINTS: 1 **REFERENCES:** 25 QUESTION TYPE: True / False

71. The set of instructions that directs a computer to perform tasks is called computer hardware.

False - software ANSWER: POINTS: 1 REFERENCES: 2 QUESTION TYPE: Modified True / False

72. It is the ability of a computer to perform <u>arithmetic</u> operations that separates it from other types of calculating devices.

| ANSWER:                    | False - logical                                                                       |
|----------------------------|---------------------------------------------------------------------------------------|
| POINTS:                    | 1                                                                                     |
| REFERENCES:                | 11                                                                                    |
| QUESTION TYPE:             | Modified True / False                                                                 |
| 73. The programmin         | ng rules of a language are called its <u>semantics</u> .                              |
| ANSWER:                    | False - syntax                                                                        |
| POINTS:                    | 1                                                                                     |
| REFERENCES:                | 16                                                                                    |
| QUESTION TYPE:             | Modified True / False                                                                 |
| 74. <u>C++</u> is a langua | ge that is derived from the programming language C.                                   |
| ANSWER:                    | True                                                                                  |
| POINTS:                    | 1                                                                                     |
| REFERENCES:                | 19                                                                                    |
| QUESTION TYPE:             | Modified True / False                                                                 |
| 75. The process of c       | creating an object from a class template is called generation.                        |
| ANSWER:                    | False - instantiation                                                                 |
| POINTS:                    | 1                                                                                     |
| REFERENCES:                | 21                                                                                    |
| QUESTION TYPE:             | Modified True / False                                                                 |
| 76                         | are people skilled in designing computer programs and creating them using programming |
| languages.                 |                                                                                       |
|                            | Developers                                                                            |
| POINTS:                    | 1                                                                                     |
| REFERENCES:                | 5                                                                                     |
| QUESTION TYPE:             | Completion                                                                            |
|                            |                                                                                       |

| Name:                                                  |                                        | Class:                                                                                                    | Date:                            |
|--------------------------------------------------------|----------------------------------------|----------------------------------------------------------------------------------------------------|----------------------------------|
| Chapter 01: Intro                                      | duction to Visua                       | l Basic 2015 Programming                                                                                       |                                  |
| 77. Developers spea                                    | ak of developing                       | a(n), which can mean severa                                                                                    | al computer programs working     |
| together to solve a                                    | •                                      |                                                                                                    |                                  |
| ANSWER:                                                |                                        |                                                                                                    |                                  |
| POINTS:                                                | 1                                      |                                                                                                    |                                  |
| REFERENCES:                                            | 5                                      |                                                                                                    |                                  |
| QUESTION TYPE:                                         | Completion                             |                                                                                                    |                                  |
| 78. Operations, suc                                    | h as addition and                      | subtraction, are called oper                                                                                   | ations.                          |
| ANSWER:                                                | arithmetic                             |                                                                                                    |                                  |
| POINTS:                                                | 1                                      |                                                                                                    |                                  |
| REFERENCES:                                            | 10                                     |                                                                                                    |                                  |
| QUESTION TYPE:                                         | Completion                             |                                                                                                    |                                  |
| 79. The usage rules                                    | of a programmin                        | g language are called the of                                                                                   | f the language.                  |
| ANSWER:                                                | syntax                                 |                                                                                                    |                                  |
| POINTS:                                                | 1                                      |                                                                                                    |                                  |
| REFERENCES:                                            | 16                                     |                                                                                                    |                                  |
| QUESTION TYPE:                                         | Completion                             |                                                                                                    |                                  |
| 80. Visual Studio 2<br>developer to code, t<br>ANSWER: | test, and implement<br>integrated deve | e of a set of services and tools called a(n)<br>ent programs.<br>opment environment<br>pment environment (IDE) | which allows a                   |
| POINTS:                                                | 1                                      |                                                                                                    |                                  |
| REFERENCES:                                            |                                        |                                                                                                    |                                  |
| QUESTION TYPE:                                         |                                        |                                                                                                    |                                  |
| 81. The                                                | in                                     | Visual Studio 2015 contains the .NET components th                                                             | at can be used in developing the |
| GUI of a program.                                      |                                        | I                                                                                                    | r S                              |
| ANSWER:                                                | Toolbox                                |                                                                                                    |                                  |
| POINTS:                                                | 1                                      |                                                                                                    |                                  |
| REFERENCES:                                            | 18                                     |                                                                                                    |                                  |
| QUESTION TYPE:                                         | Completion                             |                                                                                                    |                                  |
| 82. The                                                | pr                                     | ogramming language is a synthesis of Visual Basic an                                                           | d C++.                           |
| ANSWER:                                                | Visual C#                              |                                                                                                    |                                  |
| POINTS:                                                |                                        |                                                                                                    |                                  |
|                                                        | 1                                      |                                                                                                    |                                  |
| REFERENCES:                                            | 1<br>19                                |                                                                                                    |                                  |
|                                                        | 19                                     |                                                                                                    |                                  |
| REFERENCES:<br>QUESTION TYPE:                          | 19<br>Completion                       | from a class, we say that a(n) of t                                                                            | he class has been created.       |
| REFERENCES:<br>QUESTION TYPE:                          | 19<br>Completion                       | from a class, we say that a(n) of t                                                                            | he class has been created.       |

| REFERENCES:           | 21                                                                                       |
|-----------------------|------------------------------------------------------------------------------------------|
| QUESTION TYPE:        | Completion                                                                               |
| 84. A(n)              | is a named group of program code.                                                        |
| ANSWER:               | class                                                                                    |
| POINTS:               | 1                                                                                        |
| REFERENCES:           | 21                                                                                       |
| QUESTION TYPE:        | Completion                                                                               |
| 85. An object is inst | cantiated from a(n)                                                                      |
| ANSWER:               | class                                                                                    |
| POINTS:               | 1                                                                                        |
| REFERENCES:           | 21                                                                                       |
| QUESTION TYPE:        | Completion                                                                               |
| 86. A class acts as a | general template from which a(n) can be created.                                         |
|                       | object                                                                                   |
| POINTS:               | 1                                                                                        |
| REFERENCES:           | 21                                                                                       |
| QUESTION TYPE:        | Completion                                                                               |
| 87. The .NET Frame    | ework 4.6 contains thousands of classes.                                                 |
| ANSWER:               | class library                                                                            |
| POINTS:               | 1                                                                                        |
| REFERENCES:           | 21                                                                                       |
| QUESTION TYPE:        | Completion                                                                               |
| 88                    | is the set of prewritten classes in the .NET Framework 4.6 used in Visual Studio to work |
| with databases.       |                                                                                          |
| ANSWER:               | ADO.NET<br>ADO.NET 4.6                                                                   |
| POINTS:               | 1                                                                                        |
| REFERENCES:           | 22                                                                                       |
| QUESTION TYPE:        | Completion                                                                               |
| 89. ASP.NET is des    | igned for technologies and server-side applications.                                     |
| ANSWER:               | cloud                                                                                    |
| POINTS:               | 1                                                                                        |
|                       | 23                                                                                       |
| REFERENCES:           |                                                                                          |

ANSWER: Microsoft Intermediate Language

Microsoft Intermediate Language (MSIL) MSIL MSIL (Microsoft Intermediate Language)

POINTS: 1 REFERENCES: 23-24

QUESTION TYPE: Completion

91. The \_\_\_\_\_\_ reads the MSIL code and causes the program instructions to be executed.

| ANSWER:        |                               |
|----------------|-------------------------------|
|                | Common Language Runtime (CLR) |
|                | Common Language Runtime       |
|                | CLR (Common Language Runtime) |
|                | CLR                           |
| POINTS:        | 1                             |
| REFERENCES:    | 24                            |
| QUESTION TYPE: | Completion                    |

 92. A(n) \_\_\_\_\_\_\_\_\_\_ application means the program will run on a computer or other device that supports the Windows GUI.

 ANSWER:

 POINTS:
 1

 REFERENCES:
 25

 QUESTION TYPE:
 Completion

93. You can create \_\_\_\_\_\_\_ apps that are designed to run on Windows 8 or Windows 10 computers and mobile devices such as smartphones and tablets. *ANSWER:* Windows Store

POINTS: 1 REFERENCES: 25 OUESTION TYPE: Completion

 95. A(n) \_\_\_\_\_\_\_\_\_ application includes writing Visual Basic 2015 code to automate and manipulate documents created using Microsoft Office 2010 or Office 2013 and SharePoint.

 ANSWER:
 Office/SharePoint

 POINTS:
 1

 REFERENCES:
 26

 QUESTION TYPE:
 Completion

a. hardware

b. event-driven

c. class library

d. logical

e. RAM

f. ADO.NET

g. syntax

h. persistent

i. .NET Framework 4.6

j. F#

**REFERENCES:** 4 3 4 6 11-12 16 20 21

QUESTION TYPE: Matching

20 22

96. Where data must be placed in order to be processed ANSWER: e POINTS: 1

97. The physical equipment associated with a computer ANSWER: a POINTS: 1

98. Kind of data that remains available even after the computer is powered off ANSWER: h POINTS: 1

99. The kind of computer program that communicates interactively with the user through a graphical user interface ANSWER: b POINTS: 1

100. The kind of operations used to compare two values ANSWER: d POINTS: 1

101. The usage rules of a programming language ANSWER: g POINTS: 1

#### Name:

## **Chapter 01: Introduction to Visual Basic 2015 Programming**

102. A multipurpose language similar to Visual Basic and C# ANSWER: j POINTS: 1

103. Available for all developers who need to use it *ANSWER:* c*POINTS:* 1

104. Provides tools and processes developers can use to process and run programs *ANSWER:* i*POINTS:* 1

105. Provides the tools for a program to examine data that was retrieved from a database *ANSWER*: f *POINTS*: 1

106. Define data, explain its three forms, and the general steps a computer performs related to data.

| ANSWER:        | Data includes words, numbers, videos, graphics, and sound that programs manipulate, display, otherwise process. The basic function of many programs is to accept some form of data (some called input data), manipulate the data in some manner (sometimes called processing), and creat some form of data usable by people or other computers (sometimes called output data, or information). In short, many computer programs perform the following general steps: accept in data, process the data, and create output data. The data that acts as input to a program, the proceeding that occurs, and the output that is created varies with the requirements of the program. |  |
|----------------|----------------------------------------------------------------------------------------------------|--|
| POINTS:        | 1                                                                                                    |  |
| REFERENCES:    | 3-4                                                                                                    |  |
| QUESTION TYPE: | Essay                                                                                                    |  |
|                |                                                                                                    |  |

*TOPICS:* Critical Thinking

107. Define syntax and explain its significance.

| ANSWER:        | Each program statement causes the computer to perform one or more operations. When written, these    |
|----------------|----------------------------------------------------------------------------------------------------|
|                | instructions must conform to the rules of the Visual Basic 2015 language. Coding a program is a      |
|                | precise skill. The developer must follow the syntax, or programming rules, of the programming        |
|                | language precisely. Even a single coding error can cause a program to execute improperly. Therefore, |
|                | the developer must pay strict attention to coding an error-free program.                             |
| POINTS:        | 1                                                                                                    |
| REFERENCES:    | 16                                                                                                   |
| QUESTION TYPE: | Essay                                                                                                |
| TOPICS:        | Critical Thinking                                                                                    |
|                |                                                                                                    |

108. Discuss at least four of the elements found in the Visual Studio 2015 window.

ANSWER:

The title bar identifies the window and the application open in the window.

The menu bar displays the Visual Studio 2015 menu names. The menus contain lists of commands that allow you to create, edit, save, print, test, and run a Visual Basic program, and to perform other functions that are critical to the development of Visual Basic programs.

The Standard toolbar contains buttons that execute frequently used commands such as Open Project, Save, Cut, Copy, Paste, and Undo.

The Toolbox contains .NET components that you can use to develop the GUI for the program.

The main work area is used to contain the item on which you are working.

The Solution Explorer window displays the elements of the Visual Basic solution, which is the name given to the Visual Basic program and other items that are generated by Visual Studio so the program will execute properly.

An item that is a visible part of a GUI, is called an object, or control. Each object in a Visual Basic program has a set of characteristics called the properties of the object. These properties can be set in the Properties window within Visual Studio.

POINTS:1REFERENCES:17-18QUESTION TYPE:EssayTOPICS:Critical Thinking

## Case 1-1

As you prepare to bring one of the interns in your software development company up to speed on the project on which you are working, you decide to create some illustrations of your programming to make certain key concepts clear to the intern.

109. Which of the following is an example of an event that a user might perform in the application you are creating?

a. powering on the computer

b. saving data to RAM

c. clicking a button

d. all of the above

ANSWER:cPOINTS:1REFERENCES:6QUESTION TYPE:Multiple ChoicePREFACE NAME:Case 1-1TOPICS:Critical Thinking

110. All of the following are examples of actions within event-driven programs EXCEPT \_\_\_\_\_.

a. An account balance is shown when a button is clicked.

b. A message appears on the screen in response to text entered by the user.

c. The computer reboots spontaneously as the result of a head crash.

d. A text box is reset when a Reset button is clicked.

ANSWER:cPOINTS:1REFERENCES:9QUESTION TYPE:Multiple ChoicePREFACE NAME:Case 1-1

#### Microsoft Visual Basic 2017 for Windows Web and Database Applications Comprehensive 1st Edi

| Name: | Class: | Date: |
|-------|--------|-------|
|       |        |       |

Chapter 01: Introduction to Visual Basic 2015 Programming

TOPICS: Critical Thinking

#### Case 1-2

Visual Studio is new to you and you are trying to determine which of its languages is the best match for a couple of the projects on which you and your team are about to embark.

111. You are looking for a program that will be the most user-friendly for two of the junior members of your team, both of whom are new to programming. Which of the following is the best match?

a. Visual Basic

b. C++

c. Visual C#

d. All of the above

ANSWER:aPOINTS:1REFERENCES:19QUESTION TYPE:Multiple ChoicePREFACE NAME:Case 1-2TOPICS:Critical Thinking

112. Steve and Shana on your team are looking for a language that will allow them to create an application that requires a high degree of control; they are not intimidated by complexity, as they have been programming for several years. Which of the following is the best match for them?

a. Visual Basic b. Visual C# c. C++ d. Visual F# ANSWER: c POINTS: 1 REFERENCES: 19 QUESTION TYPE: Multiple Choice PREFACE NAME: Case 1-2 TOPICS: Critical Thinking